Pham 1751

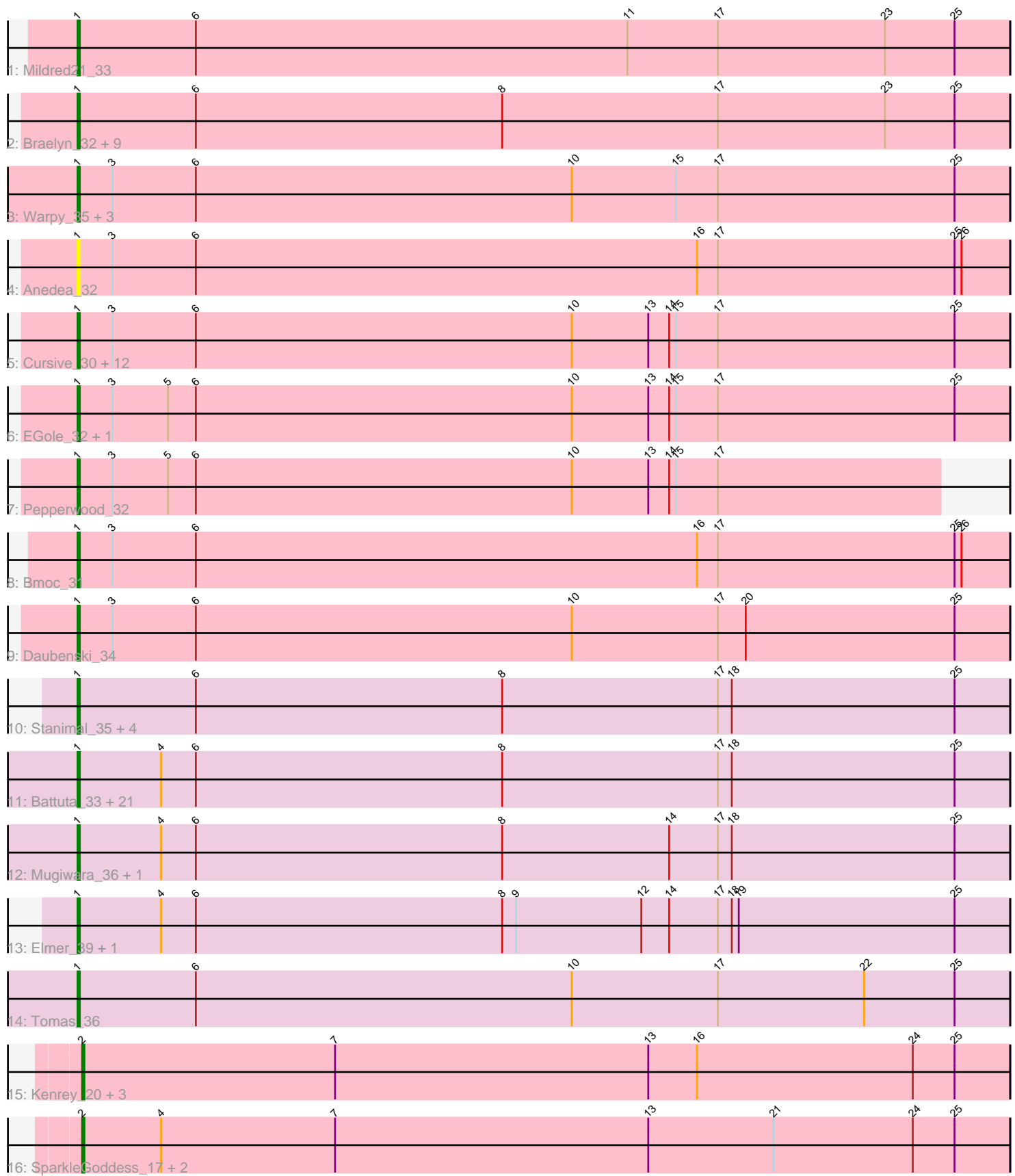

Note: Tracks are now grouped by subcluster and scaled. Switching in subcluster is indicated by changes in track color. Track scale is now set by default to display the region 30 bp upstream of start 1 to 30 bp downstream of the last possible start. If this default region is judged to be packed too tightly with annotated starts, the track will be further scaled to only show that region of the ORF with annotated starts. This action will be indicated by adding "Zoomed" to the title. For starts, yellow indicates the location of called starts comprised solely of Glimmer/GeneMark auto-annotations, green indicates the location of called starts with at least 1 manual gene annotation.

# Pham 1751 Report

This analysis was run 04/28/24 on database version 559.

Pham number 1751 has 73 members, 14 are drafts.

Phages represented in each track:

- Track 1 : Mildred21 33
- Track 2 : Braelyn\_32, WhereRU\_31, PinkiePie\_32, Liandry\_32, NootNoot\_29,

Persimmon\_29, Navo\_33, Paradiddles\_29, Squillium\_32, Bartholomune\_32

- Track 3 : Warpy\_35, Evy\_33, Jay2Jay\_35, Targaryen\_32
- Track 4 : Anedea 32

• Track 5 : Cursive\_30, Watermoore\_32, Leo04\_32, Sushi23\_32, Cross\_32, HangryHippo 34, Teutsch 31, Tribute 30, Lululemon 34, BlueOtter 34,

PacManQ\_34, Samisti12\_31, Peebs\_31

- Track 6 : EGole\_32, Larnav\_37
- Track 7 : Pepperwood\_32
- Track 8 : Bmoc 31
- Track 9 : Daubenski\_34

• Track 10 : Stanimal\_35, Sollertia\_35, BoomerJR\_35, Yaboi\_36, Genie2\_35

• Track 11 : Battuta\_33, Wipeout\_33, Bordeaux\_33, PumpkinSpice\_34,

IchabodCrane\_33, MindFlayer\_33, KentuckyRacer\_38, JimJam\_35, TomSawyer\_33, Gibbi\_37, Quaran19\_35, Jollison\_38, Spelly\_35, CeilingFan\_37, Spilled\_35, Enygma\_32, Karimac\_34, Birchlyn\_32, Amabiko\_35, StarPlatinum\_33, SaltySpitoon\_35, Starbow\_33

- Track 12 : Mugiwara\_36, LukeCage\_34
- Track 13 : Elmer\_39, Wofford\_32
- Track 14 : Tomas  $36$
- Track 15 : Kenrey\_20, Gilson\_20, MeganTheeKilla\_18, Emma1919\_20
- Track 16 : SparkleGoddess\_17, Comrade\_17, Stigma\_17

## **Summary of Final Annotations (See graph section above for start numbers):**

The start number called the most often in the published annotations is 1, it was called in 52 of the 59 non-draft genes in the pham.

Genes that call this "Most Annotated" start:

• Amabiko\_35, Anedea\_32, Bartholomune\_32, Battuta\_33, Birchlyn\_32,

BlueOtter\_34, Bmoc\_31, BoomerJR\_35, Bordeaux\_33, Braelyn\_32, CeilingFan\_37, Cross\_32, Cursive\_30, Daubenski\_34, EGole\_32, Elmer\_39, Enygma\_32, Evy\_33, Genie2\_35, Gibbi\_37, HangryHippo\_34, IchabodCrane\_33, Jay2Jay\_35, JimJam\_35, Jollison\_38, Karimac\_34, KentuckyRacer\_38, Larnav\_37, Leo04\_32, Liandry\_32, LukeCage\_34, Lululemon\_34, Mildred21\_33, MindFlayer\_33, Mugiwara\_36, Navo\_33, NootNoot\_29, PacManQ\_34, Paradiddles\_29, Peebs\_31, Pepperwood\_32, Persimmon\_29, PinkiePie\_32, PumpkinSpice\_34, Quaran19\_35, SaltySpitoon\_35, Samisti12\_31, Sollertia\_35, Spelly\_35, Spilled\_35, Squillium\_32, Stanimal\_35, StarPlatinum\_33, Starbow\_33, Sushi23\_32, Targaryen\_32, Teutsch\_31, TomSawyer\_33, Tomas\_36, Tribute\_30, Warpy\_35, Watermoore\_32, WhereRU\_31, Wipeout\_33, Wofford\_32, Yaboi\_36,

Genes that have the "Most Annotated" start but do not call it: •

Genes that do not have the "Most Annotated" start: • Comrade\_17, Emma1919\_20, Gilson\_20, Kenrey\_20, MeganTheeKilla\_18, SparkleGoddess\_17, Stigma\_17,

# **Summary by start number:**

Start 1:

• Found in 66 of 73 ( 90.4% ) of genes in pham

• Manual Annotations of this start: 52 of 59

• Called 100.0% of time when present

• Phage (with cluster) where this start called: Amabiko 35 (BE2), Anedea 32 (BE1), Bartholomune\_32 (BE1), Battuta\_33 (BE2), Birchlyn\_32 (BE2), BlueOtter\_34 (BE1), Bmoc\_31 (BE1), BoomerJR\_35 (BE2), Bordeaux\_33 (BE2), Braelyn\_32 (BE1), CeilingFan\_37 (BE2), Cross\_32 (BE1), Cursive\_30 (BE1), Daubenski\_34 (BE1), EGole\_32 (BE1), Elmer\_39 (BE2), Enygma\_32 (BE2), Evy\_33 (BE1), Genie2\_35 (BE2), Gibbi\_37 (BE2), HangryHippo\_34 (BE1), IchabodCrane\_33 (BE2), Jay2Jay\_35 (BE1), JimJam\_35 (BE2), Jollison\_38 (BE2), Karimac\_34 (BE2), KentuckyRacer\_38 (BE2), Larnav\_37 (BE1), Leo04\_32 (BE1), Liandry\_32 (BE1), LukeCage\_34 (BE2), Lululemon\_34 (BE1), Mildred21\_33 (BE1), MindFlayer\_33 (BE2), Mugiwara\_36 (BE2), Navo\_33 (BE1), NootNoot\_29 (BE1), PacManQ\_34 (BE1), Paradiddles\_29 (BE1), Peebs\_31 (BE1), Pepperwood\_32 (BE1), Persimmon 29 (BE1), PinkiePie 32 (BE1), PumpkinSpice 34 (BE2), Quaran19 35 (BE2), SaltySpitoon\_35 (BE2), Samisti12\_31 (BE1), Sollertia\_35 (BE2), Spelly\_35 (BE2), Spilled\_35 (BE2), Squillium\_32 (BE1), Stanimal\_35 (BE2), StarPlatinum\_33 (BE2), Starbow\_33 (BE2), Sushi23\_32 (BE1), Targaryen\_32 (BE1), Teutsch\_31 (BE1), TomSawyer\_33 (BE2), Tomas\_36 (BE2), Tribute\_30 (BE1), Warpy\_35 (BE1), Watermoore 32 (BE1), WhereRU 31 (BE1), Wipeout 33 (BE2), Wofford 32 (BE2), Yaboi\_36 (BE2),

Start 2:

• Found in 7 of 73 ( 9.6% ) of genes in pham

• Manual Annotations of this start: 7 of 59

• Called 100.0% of time when present

• Phage (with cluster) where this start called: Comrade\_17 (BK1), Emma1919\_20 (BK1), Gilson\_20 (BK1), Kenrey\_20 (BK1), MeganTheeKilla\_18 (BK1), SparkleGoddess\_17 (BK1), Stigma\_17 (BK1),

## **Summary by clusters:**

There are 3 clusters represented in this pham: BE2, BE1, BK1,

Info for manual annotations of cluster BE1: •Start number 1 was manually annotated 26 times for cluster BE1.

Info for manual annotations of cluster BE2: •Start number 1 was manually annotated 26 times for cluster BE2.

Info for manual annotations of cluster BK1: •Start number 2 was manually annotated 7 times for cluster BK1.

#### **Gene Information:**

Gene: Amabiko\_35 Start: 15796, Stop: 15395, Start Num: 1 Candidate Starts for Amabiko\_35: (Start: 1 @15796 has 52 MA's), (4, 15760), (6, 15745), (8, 15613), (17, 15520), (18, 15514), (25, 15418), Gene: Anedea\_32 Start: 14776, Stop: 14375, Start Num: 1 Candidate Starts for Anedea\_32: (Start: 1 @14776 has 52 MA's), (3, 14761), (6, 14725), (16, 14509), (17, 14500), (25, 14398), (26, 14395), Gene: Bartholomune\_32 Start: 14565, Stop: 14164, Start Num: 1 Candidate Starts for Bartholomune\_32: (Start: 1 @14565 has 52 MA's), (6, 14514), (8, 14382), (17, 14289), (23, 14217), (25, 14187), Gene: Battuta\_33 Start: 15772, Stop: 15371, Start Num: 1 Candidate Starts for Battuta\_33: (Start: 1 @15772 has 52 MA's), (4, 15736), (6, 15721), (8, 15589), (17, 15496), (18, 15490), (25, 15394), Gene: Birchlyn\_32 Start: 13653, Stop: 13252, Start Num: 1 Candidate Starts for Birchlyn\_32: (Start: 1 @13653 has 52 MA's), (4, 13617), (6, 13602), (8, 13470), (17, 13377), (18, 13371), (25, 13275), Gene: BlueOtter\_34 Start: 14516, Stop: 14115, Start Num: 1 Candidate Starts for BlueOtter\_34:

(Start: 1 @14516 has 52 MA's), (3, 14501), (6, 14465), (10, 14303), (13, 14270), (14, 14261), (15, 14258), (17, 14240), (25, 14138),

Gene: Bmoc\_31 Start: 14953, Stop: 14552, Start Num: 1 Candidate Starts for Bmoc\_31: (Start: 1 @14953 has 52 MA's), (3, 14938), (6, 14902), (16, 14686), (17, 14677), (25, 14575), (26, 14572),

Gene: BoomerJR\_35 Start: 15605, Stop: 15204, Start Num: 1 Candidate Starts for BoomerJR\_35: (Start: 1 @15605 has 52 MA's), (6, 15554), (8, 15422), (17, 15329), (18, 15323), (25, 15227),

Gene: Bordeaux\_33 Start: 15787, Stop: 15386, Start Num: 1 Candidate Starts for Bordeaux\_33:

(Start: 1 @15787 has 52 MA's), (4, 15751), (6, 15736), (8, 15604), (17, 15511), (18, 15505), (25, 15409), Gene: Braelyn\_32 Start: 14960, Stop: 14559, Start Num: 1 Candidate Starts for Braelyn\_32: (Start: 1 @14960 has 52 MA's), (6, 14909), (8, 14777), (17, 14684), (23, 14612), (25, 14582), Gene: CeilingFan\_37 Start: 15547, Stop: 15146, Start Num: 1 Candidate Starts for CeilingFan\_37: (Start: 1 @15547 has 52 MA's), (4, 15511), (6, 15496), (8, 15364), (17, 15271), (18, 15265), (25, 15169), Gene: Comrade\_17 Start: 5168, Stop: 4770, Start Num: 2 Candidate Starts for Comrade\_17: (Start: 2 @5168 has 7 MA's), (4, 5135), (7, 5060), (13, 4925), (21, 4871), (24, 4811), (25, 4793), Gene: Cross\_32 Start: 14517, Stop: 14116, Start Num: 1 Candidate Starts for Cross\_32: (Start: 1 @14517 has 52 MA's), (3, 14502), (6, 14466), (10, 14304), (13, 14271), (14, 14262), (15, 14259), (17, 14241), (25, 14139), Gene: Cursive\_30 Start: 13334, Stop: 12933, Start Num: 1 Candidate Starts for Cursive\_30: (Start: 1 @13334 has 52 MA's), (3, 13319), (6, 13283), (10, 13121), (13, 13088), (14, 13079), (15, 13076), (17, 13058), (25, 12956), Gene: Daubenski\_34 Start: 14922, Stop: 14521, Start Num: 1 Candidate Starts for Daubenski\_34: (Start: 1 @14922 has 52 MA's), (3, 14907), (6, 14871), (10, 14709), (17, 14646), (20, 14634), (25, 14544), Gene: EGole\_32 Start: 15378, Stop: 14977, Start Num: 1 Candidate Starts for EGole\_32: (Start: 1 @15378 has 52 MA's), (3, 15363), (5, 15339), (6, 15327), (10, 15165), (13, 15132), (14, 15123), (15, 15120), (17, 15102), (25, 15000), Gene: Elmer\_39 Start: 15074, Stop: 14673, Start Num: 1 Candidate Starts for Elmer\_39: (Start: 1 @15074 has 52 MA's), (4, 15038), (6, 15023), (8, 14891), (9, 14885), (12, 14831), (14, 14819), (17, 14798), (18, 14792), (19, 14789), (25, 14696), Gene: Emma1919\_20 Start: 5752, Stop: 5354, Start Num: 2 Candidate Starts for Emma1919\_20: (Start: 2 @5752 has 7 MA's), (7, 5644), (13, 5509), (16, 5488), (24, 5395), (25, 5377), Gene: Enygma\_32 Start: 14918, Stop: 14517, Start Num: 1 Candidate Starts for Enygma\_32: (Start: 1 @14918 has 52 MA's), (4, 14882), (6, 14867), (8, 14735), (17, 14642), (18, 14636), (25, 14540), Gene: Evy\_33 Start: 14542, Stop: 14141, Start Num: 1 Candidate Starts for Evy\_33:

(Start: 1 @14542 has 52 MA's), (3, 14527), (6, 14491), (10, 14329), (15, 14284), (17, 14266), (25, 14164), Gene: Genie2\_35 Start: 15608, Stop: 15207, Start Num: 1 Candidate Starts for Genie2\_35: (Start: 1 @15608 has 52 MA's), (6, 15557), (8, 15425), (17, 15332), (18, 15326), (25, 15230), Gene: Gibbi\_37 Start: 15407, Stop: 15006, Start Num: 1 Candidate Starts for Gibbi\_37: (Start: 1 @15407 has 52 MA's), (4, 15371), (6, 15356), (8, 15224), (17, 15131), (18, 15125), (25, 15029), Gene: Gilson\_20 Start: 5705, Stop: 5307, Start Num: 2 Candidate Starts for Gilson\_20: (Start: 2 @5705 has 7 MA's), (7, 5597), (13, 5462), (16, 5441), (24, 5348), (25, 5330), Gene: HangryHippo\_34 Start: 14516, Stop: 14115, Start Num: 1 Candidate Starts for HangryHippo\_34: (Start: 1 @14516 has 52 MA's), (3, 14501), (6, 14465), (10, 14303), (13, 14270), (14, 14261), (15, 14258), (17, 14240), (25, 14138), Gene: IchabodCrane\_33 Start: 15499, Stop: 15098, Start Num: 1 Candidate Starts for IchabodCrane\_33: (Start: 1 @15499 has 52 MA's), (4, 15463), (6, 15448), (8, 15316), (17, 15223), (18, 15217), (25, 15121), Gene: Jay2Jay\_35 Start: 14732, Stop: 14331, Start Num: 1 Candidate Starts for Jay2Jay\_35: (Start: 1 @14732 has 52 MA's), (3, 14717), (6, 14681), (10, 14519), (15, 14474), (17, 14456), (25, 14354), Gene: JimJam\_35 Start: 15735, Stop: 15334, Start Num: 1 Candidate Starts for JimJam\_35: (Start: 1 @15735 has 52 MA's), (4, 15699), (6, 15684), (8, 15552), (17, 15459), (18, 15453), (25, 15357), Gene: Jollison\_38 Start: 15753, Stop: 15352, Start Num: 1 Candidate Starts for Jollison\_38: (Start: 1 @15753 has 52 MA's), (4, 15717), (6, 15702), (8, 15570), (17, 15477), (18, 15471), (25, 15375), Gene: Karimac\_34 Start: 15902, Stop: 15501, Start Num: 1 Candidate Starts for Karimac\_34: (Start: 1 @15902 has 52 MA's), (4, 15866), (6, 15851), (8, 15719), (17, 15626), (18, 15620), (25, 15524), Gene: Kenrey\_20 Start: 5757, Stop: 5359, Start Num: 2 Candidate Starts for Kenrey\_20: (Start: 2 @5757 has 7 MA's), (7, 5649), (13, 5514), (16, 5493), (24, 5400), (25, 5382), Gene: KentuckyRacer\_38 Start: 15548, Stop: 15147, Start Num: 1

Candidate Starts for KentuckyRacer\_38:

(Start: 1 @15548 has 52 MA's), (4, 15512), (6, 15497), (8, 15365), (17, 15272), (18, 15266), (25, 15170), Gene: Larnav\_37 Start: 14464, Stop: 14063, Start Num: 1 Candidate Starts for Larnav\_37: (Start: 1 @14464 has 52 MA's), (3, 14449), (5, 14425), (6, 14413), (10, 14251), (13, 14218), (14, 14209), (15, 14206), (17, 14188), (25, 14086), Gene: Leo04\_32 Start: 14515, Stop: 14114, Start Num: 1 Candidate Starts for Leo04\_32: (Start: 1 @14515 has 52 MA's), (3, 14500), (6, 14464), (10, 14302), (13, 14269), (14, 14260), (15, 14257), (17, 14239), (25, 14137), Gene: Liandry\_32 Start: 14564, Stop: 14163, Start Num: 1 Candidate Starts for Liandry\_32: (Start: 1 @14564 has 52 MA's), (6, 14513), (8, 14381), (17, 14288), (23, 14216), (25, 14186), Gene: LukeCage\_34 Start: 15485, Stop: 15084, Start Num: 1 Candidate Starts for LukeCage\_34: (Start: 1 @15485 has 52 MA's), (4, 15449), (6, 15434), (8, 15302), (14, 15230), (17, 15209), (18, 15203), (25, 15107), Gene: Lululemon\_34 Start: 13896, Stop: 13495, Start Num: 1 Candidate Starts for Lululemon\_34: (Start: 1 @13896 has 52 MA's), (3, 13881), (6, 13845), (10, 13683), (13, 13650), (14, 13641), (15, 13638), (17, 13620), (25, 13518), Gene: MeganTheeKilla\_18 Start: 5066, Stop: 4668, Start Num: 2 Candidate Starts for MeganTheeKilla\_18: (Start: 2 @5066 has 7 MA's), (7, 4958), (13, 4823), (16, 4802), (24, 4709), (25, 4691), Gene: Mildred21\_33 Start: 14874, Stop: 14473, Start Num: 1 Candidate Starts for Mildred21\_33: (Start: 1 @14874 has 52 MA's), (6, 14823), (11, 14637), (17, 14598), (23, 14526), (25, 14496), Gene: MindFlayer\_33 Start: 15406, Stop: 15005, Start Num: 1 Candidate Starts for MindFlayer\_33: (Start: 1 @15406 has 52 MA's), (4, 15370), (6, 15355), (8, 15223), (17, 15130), (18, 15124), (25, 15028), Gene: Mugiwara\_36 Start: 15401, Stop: 15000, Start Num: 1 Candidate Starts for Mugiwara\_36: (Start: 1 @15401 has 52 MA's), (4, 15365), (6, 15350), (8, 15218), (14, 15146), (17, 15125), (18, 15119), (25, 15023), Gene: Navo\_33 Start: 14723, Stop: 14322, Start Num: 1 Candidate Starts for Navo\_33: (Start: 1 @14723 has 52 MA's), (6, 14672), (8, 14540), (17, 14447), (23, 14375), (25, 14345), Gene: NootNoot\_29 Start: 13746, Stop: 13345, Start Num: 1 Candidate Starts for NootNoot\_29: (Start: 1 @13746 has 52 MA's), (6, 13695), (8, 13563), (17, 13470), (23, 13398), (25, 13368),

Gene: PacManQ\_34 Start: 13896, Stop: 13495, Start Num: 1 Candidate Starts for PacManQ\_34: (Start: 1 @13896 has 52 MA's), (3, 13881), (6, 13845), (10, 13683), (13, 13650), (14, 13641), (15, 13638), (17, 13620), (25, 13518), Gene: Paradiddles\_29 Start: 13737, Stop: 13336, Start Num: 1 Candidate Starts for Paradiddles\_29: (Start: 1 @13737 has 52 MA's), (6, 13686), (8, 13554), (17, 13461), (23, 13389), (25, 13359), Gene: Peebs\_31 Start: 14215, Stop: 13814, Start Num: 1 Candidate Starts for Peebs\_31: (Start: 1 @14215 has 52 MA's), (3, 14200), (6, 14164), (10, 14002), (13, 13969), (14, 13960), (15, 13957), (17, 13939), (25, 13837), Gene: Pepperwood\_32 Start: 14388, Stop: 14017, Start Num: 1 Candidate Starts for Pepperwood\_32: (Start: 1 @14388 has 52 MA's), (3, 14373), (5, 14349), (6, 14337), (10, 14175), (13, 14142), (14, 14133), (15, 14130), (17, 14112), Gene: Persimmon\_29 Start: 13794, Stop: 13393, Start Num: 1 Candidate Starts for Persimmon\_29: (Start: 1 @13794 has 52 MA's), (6, 13743), (8, 13611), (17, 13518), (23, 13446), (25, 13416), Gene: PinkiePie\_32 Start: 14565, Stop: 14164, Start Num: 1 Candidate Starts for PinkiePie\_32: (Start: 1 @14565 has 52 MA's), (6, 14514), (8, 14382), (17, 14289), (23, 14217), (25, 14187), Gene: PumpkinSpice\_34 Start: 15796, Stop: 15395, Start Num: 1 Candidate Starts for PumpkinSpice\_34: (Start: 1 @15796 has 52 MA's), (4, 15760), (6, 15745), (8, 15613), (17, 15520), (18, 15514), (25, 15418), Gene: Quaran19\_35 Start: 15787, Stop: 15386, Start Num: 1 Candidate Starts for Quaran19\_35: (Start: 1 @15787 has 52 MA's), (4, 15751), (6, 15736), (8, 15604), (17, 15511), (18, 15505), (25, 15409), Gene: SaltySpitoon\_35 Start: 15796, Stop: 15395, Start Num: 1 Candidate Starts for SaltySpitoon\_35: (Start: 1 @15796 has 52 MA's), (4, 15760), (6, 15745), (8, 15613), (17, 15520), (18, 15514), (25, 15418), Gene: Samisti12\_31 Start: 14985, Stop: 14584, Start Num: 1 Candidate Starts for Samisti12\_31: (Start: 1 @14985 has 52 MA's), (3, 14970), (6, 14934), (10, 14772), (13, 14739), (14, 14730), (15, 14727), (17, 14709), (25, 14607), Gene: Sollertia\_35 Start: 15608, Stop: 15207, Start Num: 1 Candidate Starts for Sollertia\_35: (Start: 1 @15608 has 52 MA's), (6, 15557), (8, 15425), (17, 15332), (18, 15326), (25, 15230), Gene: SparkleGoddess\_17 Start: 5167, Stop: 4769, Start Num: 2 Candidate Starts for SparkleGoddess\_17:

(Start: 2 @5167 has 7 MA's), (4, 5134), (7, 5059), (13, 4924), (21, 4870), (24, 4810), (25, 4792), Gene: Spelly\_35 Start: 15751, Stop: 15350, Start Num: 1 Candidate Starts for Spelly\_35: (Start: 1 @15751 has 52 MA's), (4, 15715), (6, 15700), (8, 15568), (17, 15475), (18, 15469), (25, 15373), Gene: Spilled\_35 Start: 15505, Stop: 15104, Start Num: 1 Candidate Starts for Spilled\_35: (Start: 1 @15505 has 52 MA's), (4, 15469), (6, 15454), (8, 15322), (17, 15229), (18, 15223), (25, 15127), Gene: Squillium\_32 Start: 14564, Stop: 14163, Start Num: 1 Candidate Starts for Squillium\_32: (Start: 1 @14564 has 52 MA's), (6, 14513), (8, 14381), (17, 14288), (23, 14216), (25, 14186), Gene: Stanimal\_35 Start: 15608, Stop: 15207, Start Num: 1 Candidate Starts for Stanimal\_35: (Start: 1 @15608 has 52 MA's), (6, 15557), (8, 15425), (17, 15332), (18, 15326), (25, 15230), Gene: StarPlatinum\_33 Start: 15405, Stop: 15004, Start Num: 1 Candidate Starts for StarPlatinum\_33: (Start: 1 @15405 has 52 MA's), (4, 15369), (6, 15354), (8, 15222), (17, 15129), (18, 15123), (25, 15027), Gene: Starbow\_33 Start: 15772, Stop: 15371, Start Num: 1 Candidate Starts for Starbow\_33: (Start: 1 @15772 has 52 MA's), (4, 15736), (6, 15721), (8, 15589), (17, 15496), (18, 15490), (25, 15394), Gene: Stigma\_17 Start: 5171, Stop: 4773, Start Num: 2 Candidate Starts for Stigma\_17: (Start: 2 @5171 has 7 MA's), (4, 5138), (7, 5063), (13, 4928), (21, 4874), (24, 4814), (25, 4796), Gene: Sushi23\_32 Start: 14611, Stop: 14210, Start Num: 1 Candidate Starts for Sushi23\_32: (Start: 1 @14611 has 52 MA's), (3, 14596), (6, 14560), (10, 14398), (13, 14365), (14, 14356), (15, 14353), (17, 14335), (25, 14233), Gene: Targaryen\_32 Start: 15289, Stop: 14888, Start Num: 1 Candidate Starts for Targaryen\_32: (Start: 1 @15289 has 52 MA's), (3, 15274), (6, 15238), (10, 15076), (15, 15031), (17, 15013), (25, 14911), Gene: Teutsch\_31 Start: 14304, Stop: 13903, Start Num: 1 Candidate Starts for Teutsch\_31: (Start: 1 @14304 has 52 MA's), (3, 14289), (6, 14253), (10, 14091), (13, 14058), (14, 14049), (15, 14046), (17, 14028), (25, 13926), Gene: TomSawyer\_33 Start: 15390, Stop: 14989, Start Num: 1 Candidate Starts for TomSawyer\_33: (Start: 1 @15390 has 52 MA's), (4, 15354), (6, 15339), (8, 15207), (17, 15114), (18, 15108), (25, 15012),

Gene: Tomas\_36 Start: 16215, Stop: 15814, Start Num: 1 Candidate Starts for Tomas\_36: (Start: 1 @16215 has 52 MA's), (6, 16164), (10, 16002), (17, 15939), (22, 15876), (25, 15837),

Gene: Tribute\_30 Start: 14082, Stop: 13681, Start Num: 1 Candidate Starts for Tribute\_30: (Start: 1 @14082 has 52 MA's), (3, 14067), (6, 14031), (10, 13869), (13, 13836), (14, 13827), (15, 13824), (17, 13806), (25, 13704),

Gene: Warpy\_35 Start: 14752, Stop: 14351, Start Num: 1 Candidate Starts for Warpy\_35: (Start: 1 @14752 has 52 MA's), (3, 14737), (6, 14701), (10, 14539), (15, 14494), (17, 14476), (25, 14374),

Gene: Watermoore\_32 Start: 14517, Stop: 14116, Start Num: 1 Candidate Starts for Watermoore\_32: (Start: 1 @14517 has 52 MA's), (3, 14502), (6, 14466), (10, 14304), (13, 14271), (14, 14262), (15, 14259), (17, 14241), (25, 14139),

Gene: WhereRU\_31 Start: 13794, Stop: 13393, Start Num: 1 Candidate Starts for WhereRU\_31: (Start: 1 @13794 has 52 MA's), (6, 13743), (8, 13611), (17, 13518), (23, 13446), (25, 13416),

Gene: Wipeout\_33 Start: 15412, Stop: 15011, Start Num: 1 Candidate Starts for Wipeout\_33: (Start: 1 @15412 has 52 MA's), (4, 15376), (6, 15361), (8, 15229), (17, 15136), (18, 15130), (25, 15034),

Gene: Wofford\_32 Start: 14552, Stop: 14151, Start Num: 1 Candidate Starts for Wofford\_32: (Start: 1 @14552 has 52 MA's), (4, 14516), (6, 14501), (8, 14369), (9, 14363), (12, 14309), (14, 14297), (17, 14276), (18, 14270), (19, 14267), (25, 14174),

Gene: Yaboi\_36 Start: 15584, Stop: 15183, Start Num: 1 Candidate Starts for Yaboi\_36: (Start: 1 @15584 has 52 MA's), (6, 15533), (8, 15401), (17, 15308), (18, 15302), (25, 15206),